#### **King Saud University**

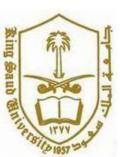

#### College of Computer and Information Systems, Department of Computer Science

#### CSC 113: Java Programming-II, Spring2011, 12 April, 2011

Lab#12: Linked List

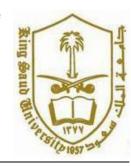

Write a program, which maintains a linked list of Students. For each Student you should store: Name ID and age. Implement a class Student with appropriate methods: setters' methods, getters methods, etc.

### **Student**

- StudentId: int
- StudentName: String
- StudentAge: int
  - + Student()
  - + Student(stuId:int, stuName:String, age:int)
  - + getter / setter()

When your program starts up, it should read the data. You will maintain a linked list of Student's objects.

Your program should be able to:

- ☐ Add an Student at the last
- ☐ Delete a Student from the last
- ☐ Find a Student by name and print his data
- ☐ Print the Student's name.

You should present a menu to the user as follows:

# **Main Menu**

Choose one option:

- 1. Add Student
- 2. Delete Student
- 3. Find Student
- 4. Print names
- 5. Exit

# **King Saud University**

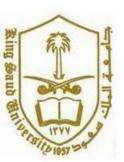

## College of Computer and Information Systems, Department of Computer Science

CSC 113: Java Programming-II, Spring2011, 12 April, 2011

Lab#12: Linked List

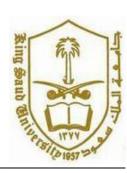

A user should be able to continually use the system until he chooses '5'. Make sure that if there are no Students on the list, you give an appropriate message.